$NCN$ 

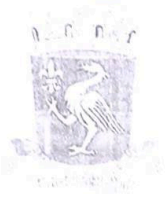

ESTADO DA BAHIA PREFEITURA MUNICIPAL DE GUARATINGA **GABINETE DA PREFEITA** 

## PROJETO DE LEI Nº 020, DE 05 DE SETEMBRO DE 2023.

"Abre Crédito Adicional Especial no valor de R\$ 1.600.000,00 (Hum milhão e seiscentos mil reais)."

A PREFEITA DO MUNICIPIO DE GUARATINGA, Estado da Bahia, no uso de suas atribuições legais, faz saber que a Câmara Municipal aprovou a seguinte Lei:

Art. 1º. - Fica autorizada à Prefeitura Municipal de GUARATINGA a abertura de crédito adicional especial no valor de R\$ 1.600.000,00 (Hum milhão e seiscentos mil · reais), conforme previsto na Lei Federal no. 4.320/64, art. 41, inciso II, para a inserção de novas ações na Lei Orçamentária nº 768 de 21 de dezembro de 2022, conforme especificação do Anexo I.

Art. 2°. - As despesas, decorrentes da abertura do presente crédito adicional especial, serão cobertas com recursos de que trata o Artigo 43 da Lei Federal Nº 4.320/64

Art. 3°. - Ficam alterados e atualizados os Anexos do Plano Plurianual 2022/2025, das Diretrizes Orçamentárias para exercício de 2023, aprovados pelas Leis nº 762/2021 e 766/2022, em decorrência do Crédito Adicional Especial autorizado nesta Lei.

Art. 4º - O Crédito Adicional Especial Autorizado nesta Lei, será Consignado à Estrutura de Custos da Secretaria Municipal de Educação - 501 por meio do Fundo Municipal de Educação - 501.01 no valor de R\$ 1.600.000,00 (Hum milhão e seiscentos mil reais), das respectivas Unidades Orçamentárias e ficando incorporados ao Quadro de Detalhamento da Despesa das referidas Unidades.

Art. 5°. - Esta Lei entra em vigor na data de sua publicação, revogando as disposições em contrário.

Av. Juscelino Kubitschek, 589, Centro - Guaratinga - Bahia - CEP: 45.840-000

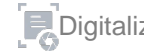

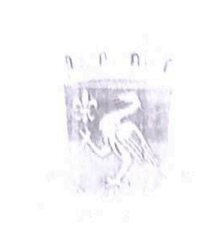

**TOTAL DE RECURSOS** 

## ESTADO DA BAHIA PREFEITURA MUNICIPAL DE GUARATINGA **GABINETE DA PREFEITA**

## **ANEXO I**

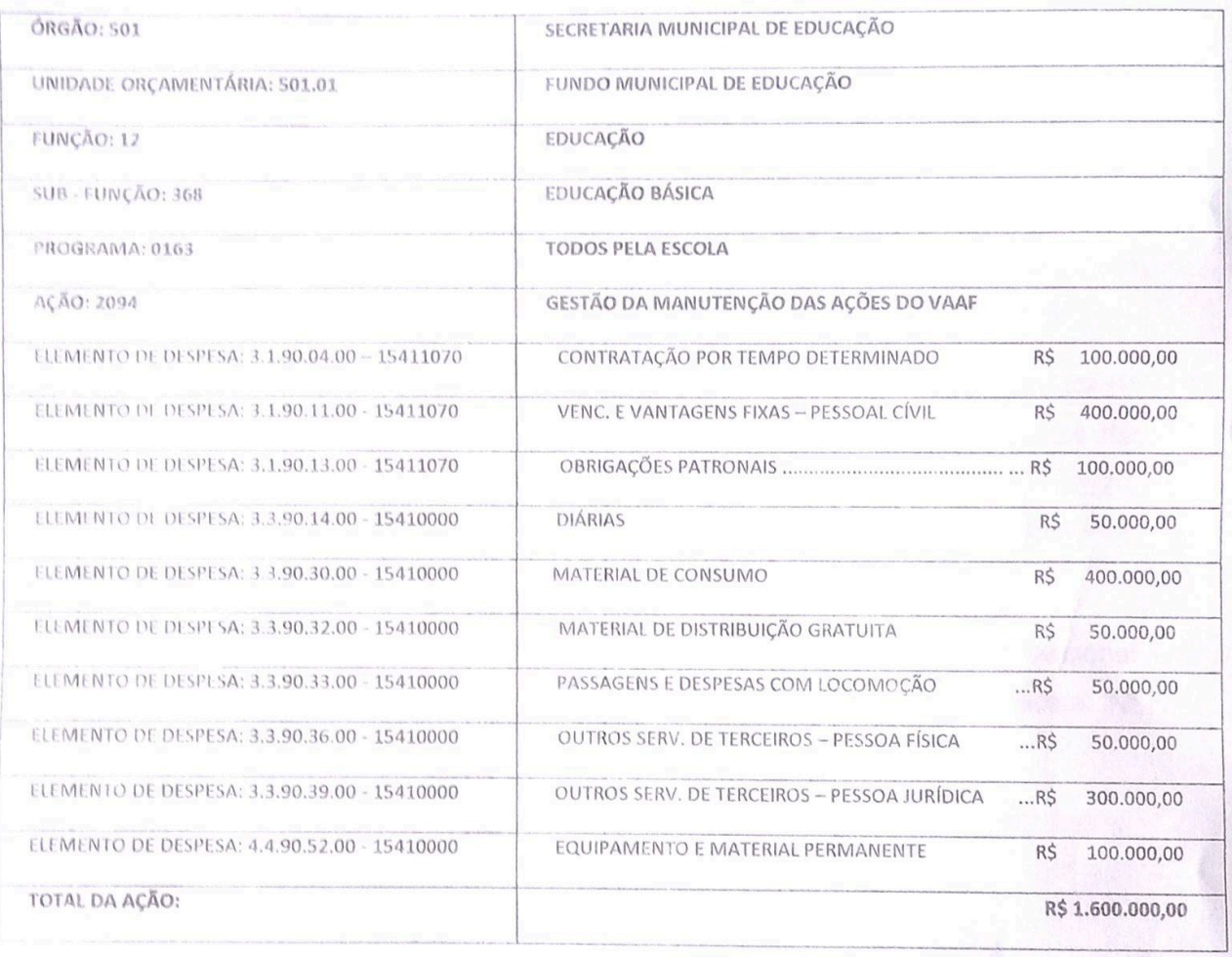

TOTAL DA UNIDADE 501.01: R\$ 1.600.000,00

R\$ 1.600.000,00

MARLENE DANTAS MARTINS Prefeita Municipal

Av. Juscelino Kubitschek, 589, Centro - Guaratinga - Behia - CEP: 45.840-000

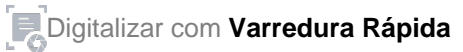

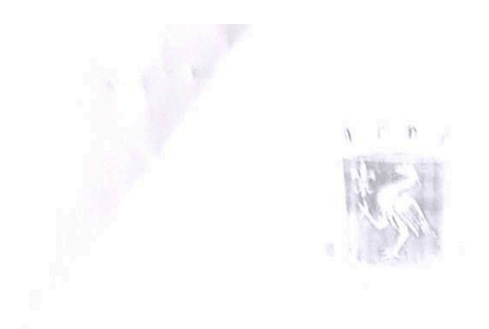

ESTADO DA BAHIA PREFEITURA MUNICIPAL DE GUARATINGA **GABINETE DA PREFEITA** 

Gabinete da Prefeita do Município de Guaratinga - Ba, em 05 de setembro de 2023

> MARLENE DANTAS MARTINS Prefeita Municipal

Av. Juscelino Kubitschek, 589, Centro - Guaratinga - Bahia - CEP: 45.840-000

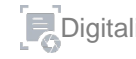